**Example 8c-1**: Compute the vertical deflection and rotation at point C on the frame shown. Include only the effects of the bending moment in your virtual work equations. Assume E = 29,000 ksi and  $I = 1,000 \text{ in}^4$ .

**Real loads** 

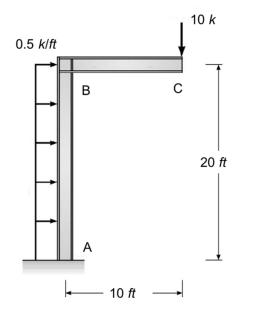

**Example 8c-1**: Compute the vertical deflection and rotation at point C on the frame shown. Include only the effects of the bending moment in your virtual work equations. Assume E = 29,000 ksi and  $I = 1,000 \text{ in}^4$ .

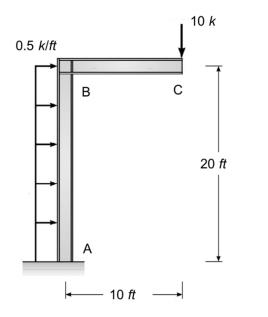

**Example 8c-1**: Compute the vertical deflection and rotation at point C on the frame shown. Include only the effects of the bending moment in your virtual work equations. Assume E = 29,000 ksi and  $I = 1,000 \text{ in}^4$ .

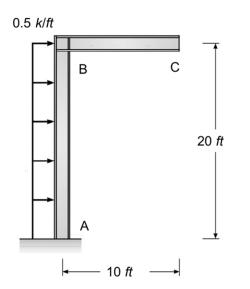

**Example 8c-2**: Determine the horizontal displacement at point C. Assume *EI* is constant.

## Real loads

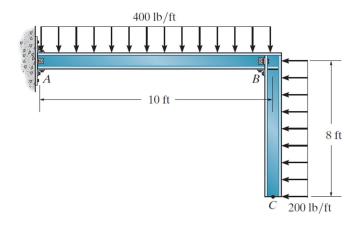

**Example 8c-2**: Determine the horizontal displacement at point C. Assume *EI* is constant.

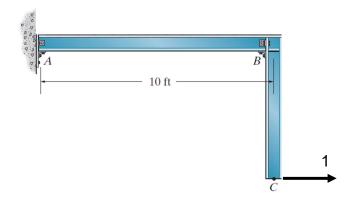

**Example 8c-2**: Determine the horizontal displacement at point C. Assume *EI* is constant.

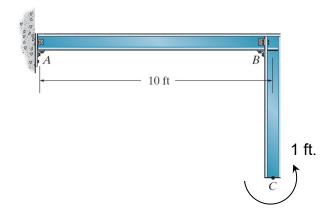

**Example 8c-3**: Determine the slope at point A. Assume E = 29,000 ksi.

Real Loads

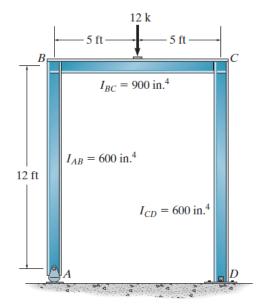

**Example 8c-3**: Determine the slope at point A. Assume E = 29,000 ksi.

Virtual couple

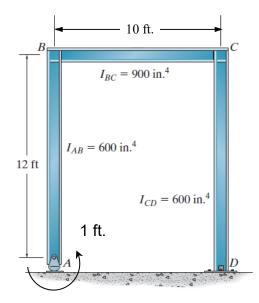

**Example 8c-4**: Compute the horizontal deflection at point *B* on the frame shown. Include only the effects of the bending moment in your virtual work equations.

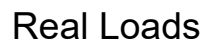

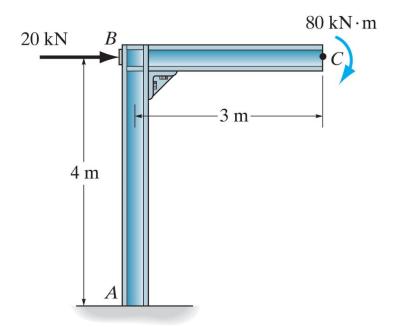

**Example 8c-4**: Compute the horizontal deflection at point *B* on the frame shown. Include only the effects of the bending moment in your virtual work equations.

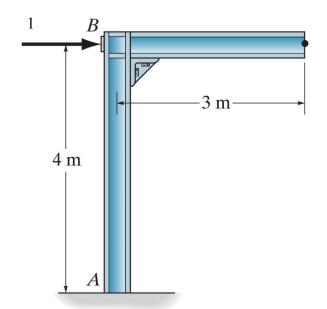

**Example 8c-5**: Compute the slope at point *C* on the frame shown. Include only the effects of the bending moment in your virtual work equations.

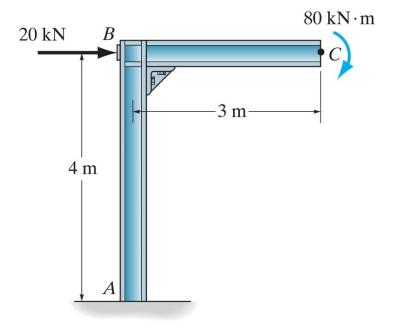

**Example 8c-5**: Compute the slope at point *C* on the frame shown. Include only the effects of the bending moment in your virtual work equations.

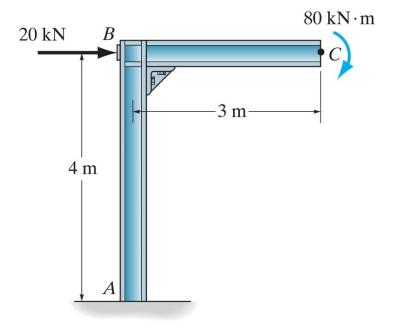

**Example 8c-6**: Compute the vertical displacement at point *C* on the frame shown. Include only the effects of the bending moment in your virtual work equations.

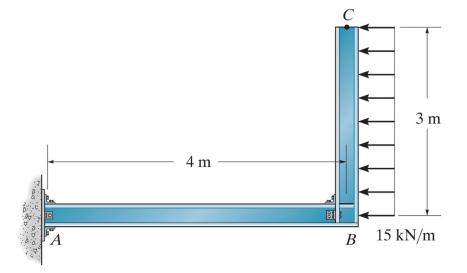

**Example 8c-6**: Compute the vertical displacement at point *C* on the frame shown. Include only the effects of the bending moment in your virtual work equations.

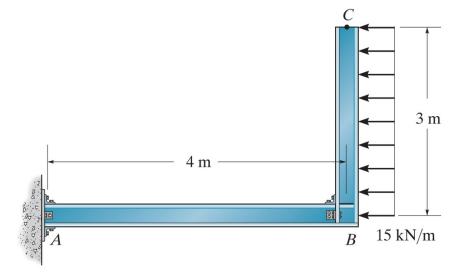

**Example 8c-6**: Compute the vertical displacement at point *C* on the frame shown. Include only the effects of the bending moment in your virtual work equations.

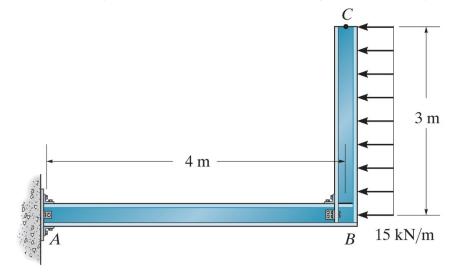